Pham 3286

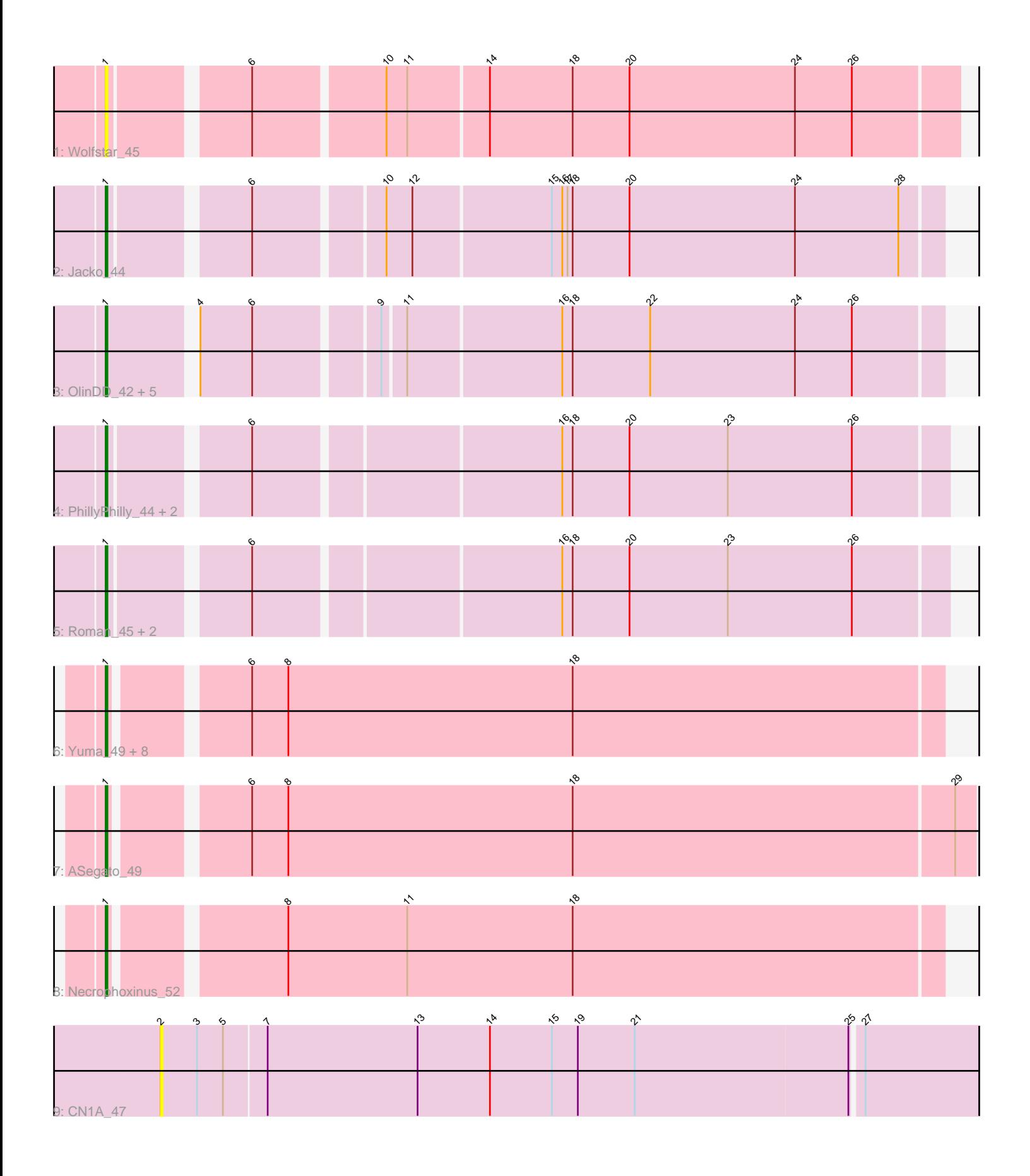

Note: Tracks are now grouped by subcluster and scaled. Switching in subcluster is indicated by changes in track color. Track scale is now set by default to display the region 30 bp upstream of start 1 to 30 bp downstream of the last possible start. If this default region is judged to be packed too tightly with annotated starts, the track will be further scaled to only show that region of the ORF with annotated starts. This action will be indicated by adding "Zoomed" to the title. For starts, yellow indicates the location of called starts comprised solely of Glimmer/GeneMark auto-annotations, green indicates the location of called starts with at least 1 manual gene annotation.

# Pham 3286 Report

This analysis was run 04/28/24 on database version 559.

WARNING: Pham size does not match number of genes in report. Either unphamerated genes have been added (by you) or starterator has removed genes due to invalid start codon.

Pham number 3286 has 26 members, 4 are drafts.

Phages represented in each track:

- Track 1 : Wolfstar 45
- Track 2 : Jacko  $4\overline{4}$
- Track 3 : OlinDD\_42, Hortus1\_42, Pioneer3\_42, Alleb\_43, Tandem\_42, Platte\_42
- Track 4 : PhillyPhilly\_44, DejaVu\_46, Pavlo\_43
- Track 5 : Roman 45, Hubbs 45, Lupine 43
- Track 6 : Yuma\_49, Fork\_46, DustyDino\_53, Musetta\_50, Welcome\_51,
- RunningBrook\_52, Lyell\_50, Erenyeager\_50, StevieWelch\_50
- Track 7 : ASegato\_49
- Track 8 : Necrophoxinus 52
- Track 9 : CN1A\_47

## **Summary of Final Annotations (See graph section above for start numbers):**

The start number called the most often in the published annotations is 1, it was called in 22 of the 22 non-draft genes in the pham.

Genes that call this "Most Annotated" start:

• ASegato\_49, Alleb\_43, DejaVu\_46, DustyDino\_53, Erenyeager\_50, Fork\_46, Hortus1\_42, Hubbs\_45, Jacko\_44, Lupine\_43, Lyell\_50, Musetta\_50, Necrophoxinus\_52, OlinDD\_42, Pavlo\_43, PhillyPhilly\_44, Pioneer3\_42, Platte\_42, Roman\_45, RunningBrook\_52, StevieWelch\_50, Tandem\_42, Welcome\_51, Wolfstar\_45, Yuma\_49,

Genes that have the "Most Annotated" start but do not call it: •

Genes that do not have the "Most Annotated" start: • CN1A\_47,

## **Summary by start number:**

### Start 1:

- Found in 25 of 26 ( 96.2% ) of genes in pham
- Manual Annotations of this start: 22 of 22
- Called 100.0% of time when present

• Phage (with cluster) where this start called: ASegato 49 (ED2), Alleb 43 (ED1), DejaVu\_46 (ED1), DustyDino\_53 (ED2), Erenyeager\_50 (ED2), Fork\_46 (ED2), Hortus1\_42 (ED1), Hubbs\_45 (ED1), Jacko\_44 (ED1), Lupine\_43 (ED1), Lyell\_50 (ED2), Musetta\_50 (ED2), Necrophoxinus\_52 (ED2), OlinDD\_42 (ED1), Pavlo\_43 (ED1), PhillyPhilly  $\overline{44}$  (ED1), Pioneer3 42 (ED1), Platte 42 (ED1), Roman 45 (ED1), RunningBrook\_52 (ED2), StevieWelch\_50 (ED2), Tandem\_42 (ED1), Welcome\_51 (ED2), Wolfstar\_45 (ED), Yuma\_49 (ED2),

Start 2:

- Found in 1 of 26 ( 3.8% ) of genes in pham
- No Manual Annotations of this start.
- Called 100.0% of time when present
- Phage (with cluster) where this start called: CN1A 47 (singleton),

### **Summary by clusters:**

There are 4 clusters represented in this pham: ED2, ED, singleton, ED1,

Info for manual annotations of cluster ED1: •Start number 1 was manually annotated 13 times for cluster ED1.

Info for manual annotations of cluster ED2: •Start number 1 was manually annotated 9 times for cluster ED2.

## **Gene Information:**

Gene: ASegato\_49 Start: 23275, Stop: 23760, Start Num: 1 Candidate Starts for ASegato\_49: (Start: 1 @23275 has 22 MA's), (6, 23344), (8, 23365), (18, 23530), (29, 23749),

Gene: Alleb\_43 Start: 22351, Stop: 22809, Start Num: 1 Candidate Starts for Alleb\_43: (Start: 1 @22351 has 22 MA's), (4, 22396), (6, 22426), (9, 22492), (11, 22504), (16, 22591), (18, 22597), (22, 22642), (24, 22726), (26, 22759),

Gene: CN1A\_47 Start: 34081, Stop: 33614, Start Num: 2 Candidate Starts for CN1A\_47: (2, 34081), (3, 34060), (5, 34045), (7, 34021), (13, 33934), (14, 33892), (15, 33856), (19, 33841), (21, 33808), (25, 33685), (27, 33679),

Gene: DejaVu\_46 Start: 22527, Stop: 22988, Start Num: 1 Candidate Starts for DejaVu 46: (Start: 1 @22527 has 22 MA's), (6, 22599), (16, 22767), (18, 22773), (20, 22806), (23, 22863), (26, 22935),

Gene: DustyDino\_53 Start: 24219, Stop: 24686, Start Num: 1 Candidate Starts for DustyDino\_53: (Start: 1 @24219 has 22 MA's), (6, 24288), (8, 24309), (18, 24474), Gene: Erenyeager\_50 Start: 23613, Stop: 24080, Start Num: 1 Candidate Starts for Erenyeager\_50: (Start: 1 @23613 has 22 MA's), (6, 23682), (8, 23703), (18, 23868), Gene: Fork\_46 Start: 22928, Stop: 23395, Start Num: 1 Candidate Starts for Fork\_46: (Start: 1 @22928 has 22 MA's), (6, 22997), (8, 23018), (18, 23183), Gene: Hortus1\_42 Start: 22341, Stop: 22799, Start Num: 1 Candidate Starts for Hortus1\_42: (Start: 1 @22341 has 22 MA's), (4, 22386), (6, 22416), (9, 22482), (11, 22494), (16, 22581), (18, 22587), (22, 22632), (24, 22716), (26, 22749), Gene: Hubbs\_45 Start: 22739, Stop: 23200, Start Num: 1 Candidate Starts for Hubbs\_45: (Start: 1 @22739 has 22 MA's), (6, 22811), (16, 22979), (18, 22985), (20, 23018), (23, 23075), (26, 23147), Gene: Jacko\_44 Start: 20533, Stop: 20991, Start Num: 1 Candidate Starts for Jacko\_44: (Start: 1 @20533 has 22 MA's), (6, 20605), (10, 20674), (12, 20689), (15, 20767), (16, 20773), (17, 20776), (18, 20779), (20, 20812), (24, 20908), (28, 20968), Gene: Lupine\_43 Start: 21940, Stop: 22401, Start Num: 1 Candidate Starts for Lupine\_43: (Start: 1 @21940 has 22 MA's), (6, 22012), (16, 22180), (18, 22186), (20, 22219), (23, 22276), (26, 22348), Gene: Lyell\_50 Start: 23532, Stop: 23999, Start Num: 1 Candidate Starts for Lyell\_50: (Start: 1 @23532 has 22 MA's), (6, 23601), (8, 23622), (18, 23787), Gene: Musetta\_50 Start: 23646, Stop: 24113, Start Num: 1 Candidate Starts for Musetta\_50: (Start: 1 @23646 has 22 MA's), (6, 23715), (8, 23736), (18, 23901), Gene: Necrophoxinus\_52 Start: 24227, Stop: 24694, Start Num: 1 Candidate Starts for Necrophoxinus\_52: (Start: 1 @24227 has 22 MA's), (8, 24317), (11, 24386), (18, 24482), Gene: OlinDD\_42 Start: 22340, Stop: 22798, Start Num: 1 Candidate Starts for OlinDD\_42: (Start: 1 @22340 has 22 MA's), (4, 22385), (6, 22415), (9, 22481), (11, 22493), (16, 22580), (18, 22586), (22, 22631), (24, 22715), (26, 22748), Gene: Pavlo\_43 Start: 22218, Stop: 22679, Start Num: 1 Candidate Starts for Pavlo\_43: (Start: 1 @22218 has 22 MA's), (6, 22290), (16, 22458), (18, 22464), (20, 22497), (23, 22554), (26, 22626),

Gene: PhillyPhilly\_44 Start: 22120, Stop: 22581, Start Num: 1 Candidate Starts for PhillyPhilly 44: (Start: 1 @22120 has 22 MA's), (6, 22192), (16, 22360), (18, 22366), (20, 22399), (23, 22456), (26, 22528),

Gene: Pioneer3\_42 Start: 22348, Stop: 22806, Start Num: 1 Candidate Starts for Pioneer3\_42: (Start: 1 @22348 has 22 MA's), (4, 22393), (6, 22423), (9, 22489), (11, 22501), (16, 22588), (18, 22594), (22, 22639), (24, 22723), (26, 22756),

Gene: Platte\_42 Start: 22133, Stop: 22591, Start Num: 1 Candidate Starts for Platte\_42: (Start: 1 @22133 has 22 MA's), (4, 22178), (6, 22208), (9, 22274), (11, 22286), (16, 22373), (18, 22379), (22, 22424), (24, 22508), (26, 22541),

Gene: Roman\_45 Start: 22586, Stop: 23047, Start Num: 1 Candidate Starts for Roman\_45: (Start: 1 @22586 has 22 MA's), (6, 22658), (16, 22826), (18, 22832), (20, 22865), (23, 22922), (26, 22994),

Gene: RunningBrook\_52 Start: 24219, Stop: 24686, Start Num: 1 Candidate Starts for RunningBrook\_52: (Start: 1 @24219 has 22 MA's), (6, 24288), (8, 24309), (18, 24474),

Gene: StevieWelch\_50 Start: 23614, Stop: 24081, Start Num: 1 Candidate Starts for StevieWelch\_50: (Start: 1 @23614 has 22 MA's), (6, 23683), (8, 23704), (18, 23869),

Gene: Tandem\_42 Start: 22287, Stop: 22745, Start Num: 1 Candidate Starts for Tandem\_42: (Start: 1 @22287 has 22 MA's), (4, 22332), (6, 22362), (9, 22428), (11, 22440), (16, 22527), (18, 22533), (22, 22578), (24, 22662), (26, 22695),

Gene: Welcome\_51 Start: 23631, Stop: 24098, Start Num: 1 Candidate Starts for Welcome\_51: (Start: 1 @23631 has 22 MA's), (6, 23700), (8, 23721), (18, 23886),

Gene: Wolfstar\_45 Start: 22121, Stop: 22591, Start Num: 1 Candidate Starts for Wolfstar\_45: (Start: 1 @22121 has 22 MA's), (6, 22193), (10, 22265), (11, 22277), (14, 22322), (18, 22370), (20, 22403), (24, 22499), (26, 22532),

Gene: Yuma\_49 Start: 23546, Stop: 24013, Start Num: 1 Candidate Starts for Yuma\_49: (Start: 1 @23546 has 22 MA's), (6, 23615), (8, 23636), (18, 23801),